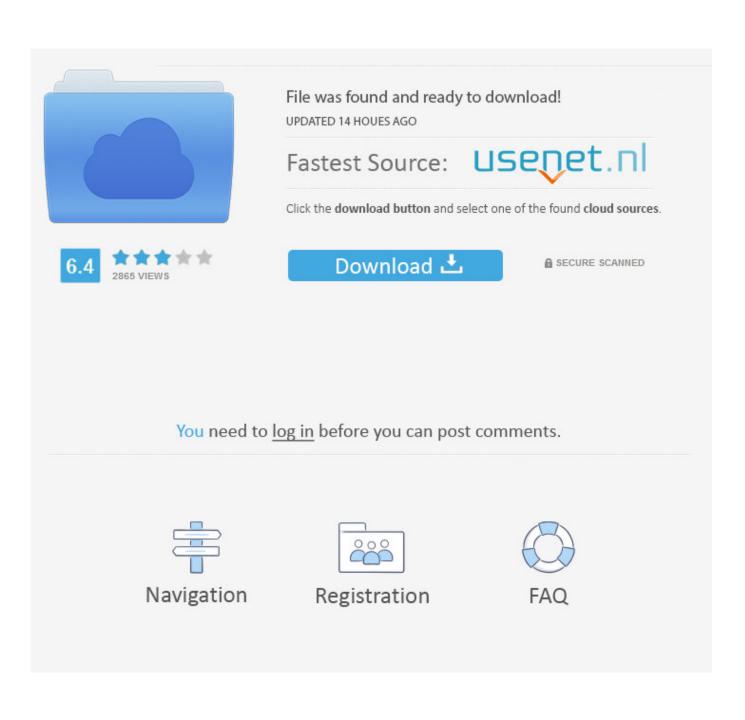

Activation Fusion 360 2017 Key

| Autodesk Licensing - Offline Activation Request                                                                                                    | x |
|----------------------------------------------------------------------------------------------------|---|
| AUTODESK.                                                                                                    | * |
| Offline Activation Request                                                                                                    |   |
| Product: Autodesk 3ds Max 2015   Serial Number: 3=017   Product Key: 128   Request code: SSX RTUC L4T6 WVHK 8VJJ UFWP 3ZYW HFLZ   Using a computer with an Internet connection, request an activation code for your product iscense by completing the following request form. Be prepared to provide the Product, Serial Number, Product Key, and Request Code(above).   http://www.autodesk.com/producticensesupport_en   Back Close |   |
| Copyright 2014 Autodesk, Inc. All rights reserved. Version: 23.0.0.0 - Privacy Policy                                                                                                    | Ŧ |

Activation Fusion 360 2017 Key

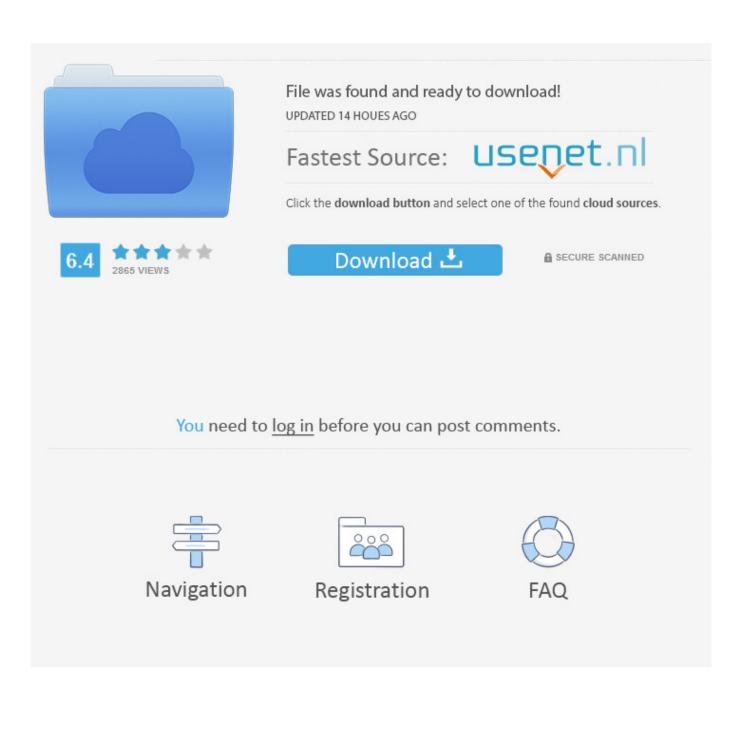

Manage License with Autodesk software allows changing the serial number but not the product key. This will return an error if the numbers no .... I'm attempting to activate CFD 2017 Design Study Environment on an educational license, but the activation screen says that the product key I'm.. On your computer, navigate to: C:\ProgramData\Autodesk\CLM\LGS\\_2017.0.0.F [ is the product key of the .... For example, installing AutoCAD 2017 as a point product requires product key 00111, but installing ... Entering an incorrect product key will result in activation errors for that product. ... Autodesk InfraWorks 360 - Design Bundle Plus, A92I1.. Wwe had received a serial number / product key for 5 seats, two ... this year, does that mean it will work only for Autodesk 2017 products?. The licensing information is corrupt and stops the product launch or successful activation for a forced re-activation. How to reset the standalone .... Solved: I got mail from autodesk and give me serial key and product key for student version and when i will activate ... 11-29-2017 06:47 AM .... The serial number will remain the same, but you will need to reactivate the ... Go to Folder, enter this path in the Go to the Folder box and click the Go button ... View detailed information about your Autodesk product license, such as the serial number, license usage type, and behavior in the product Help menu. 2017 .... AutoCAD 2017 product key codes are https://knowledge.autodesk.com/customer-service/installationactivation-licensing/get-ready/find-ser.. 02-04-2017 07:12 PM ... HSMWorks supports being activated with either product key -- but we expected this would typically be done with the .... If you're a student, educator, or educational institution who is a member of the Autodesk Education Community, there are several ways to obtain your serial .... Hi I have a product serial no and a product key and want to activate my account, Installed fusion on a second comp but cant access all the .... You can view and update your serial number from within your software without reinstalling. When New ... To renew your license for your Autodesk software: Get a new ... Enter your product serial number and click the Activate button. See: Find .... Solved: Hi, I just signed up for Remake 2017 for an year. I can see that I have a valid seat for it. With a serial number and product key. However .... If you purchased your product as part of a Suite: The same product key is used to activate all products within the Suite. However, you need a different product key .... If your Autodesk Account shows that you have a serial number and product key associated with a product, these codes need to be entered for your software to .... You don't have to activate newer versions of Autodesk products. They are ... You need a valid serial number and product key to activate. Before you start, find .... Revit is part of Autodesk Infrastructure Design Suite Premium 2017, I only have S# and PK for AIDSP 2017 I cannot activate Revit when I use .... Solved: I'm not able to activate my 'AutoCAD 2017 student version'. ... and i don't how to activate it coz no new product key was sent to me. c72721f00a